**Выступление на РМО**

*Технология создания кроссенса*

*Подготовила: учитель начальных классов МБОУ «Кантемировский лицей» Сухопарина Евгения Викторовна*

elenaranko.ucoz.ru

*Кроссенс* - ассоциативная головоломка нового поколения. Слово «кроссенс» означает «пересечение смыслов» и придумано по аналогии со словом «кроссворд», которое в переводе с английского языка означает «пересечение слов».

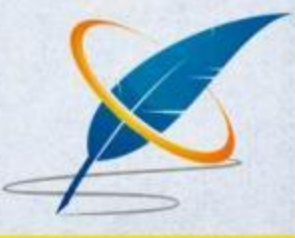

## *Журнал «Наука и жизнь» 2002 год*

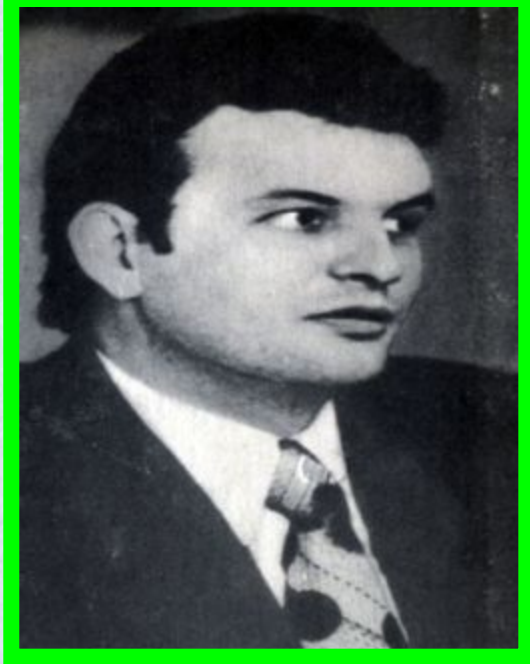

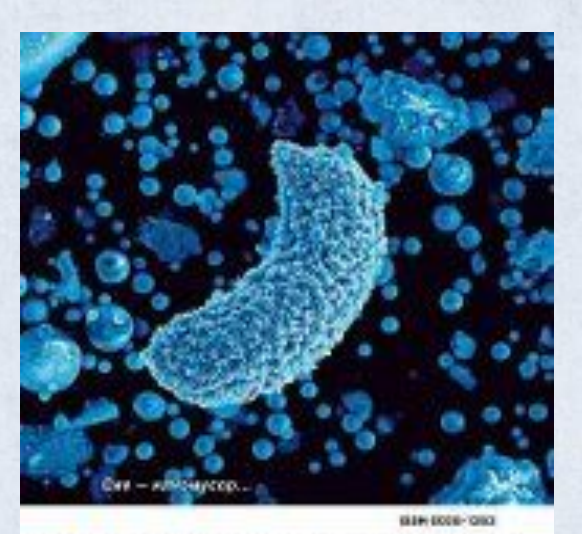

### НАУКА И ЖИЗНЬ

\* Regis / pontuoress is croпр. - міни приняло-\$81.91 ративных? • Общержены частицы, «запряздінны» провизни физики \* Катастрофаном ийлов нополнение - это обести вместо област • Рагинеративная бизиндицина от многих бод ● Провы надареды: роевтные - это неми кароды \* Что паветное, что первыедан..., а чай -**MONTON Bornet** 

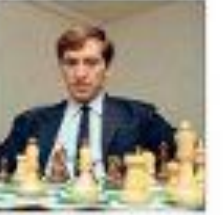

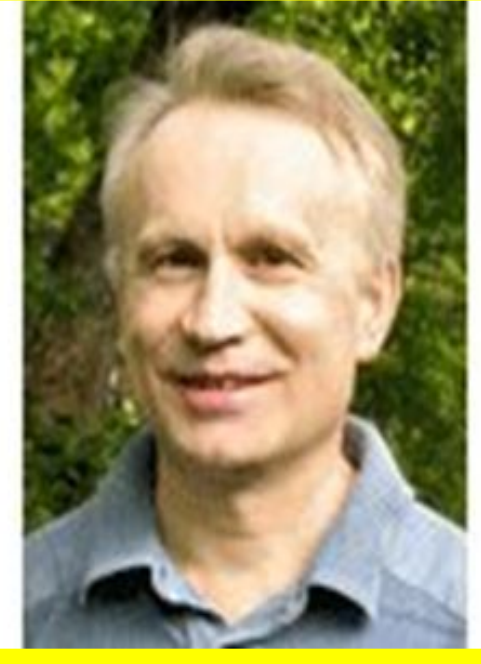

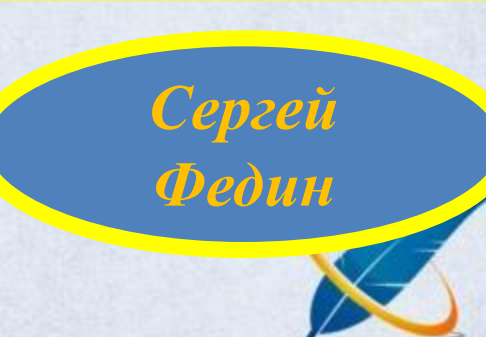

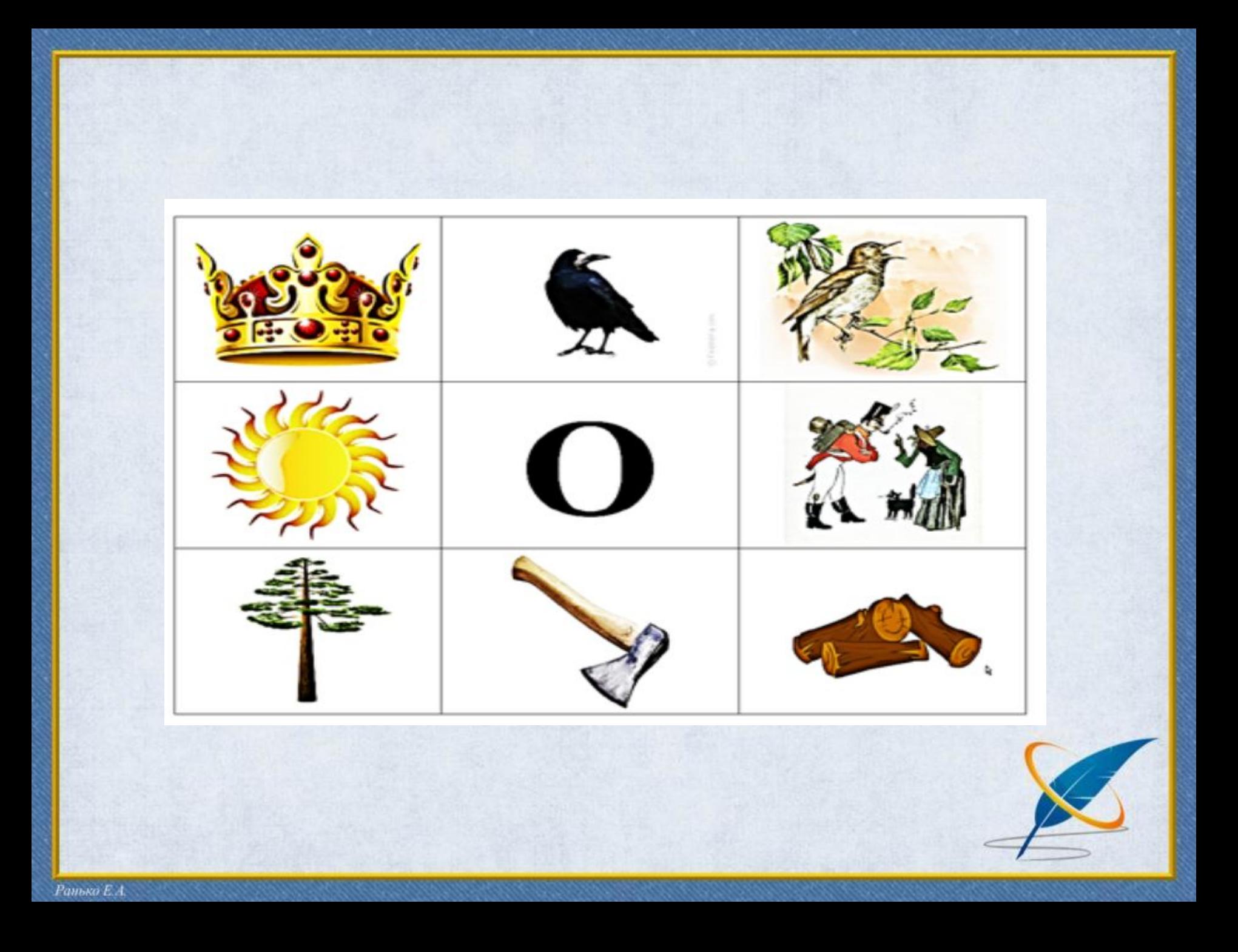

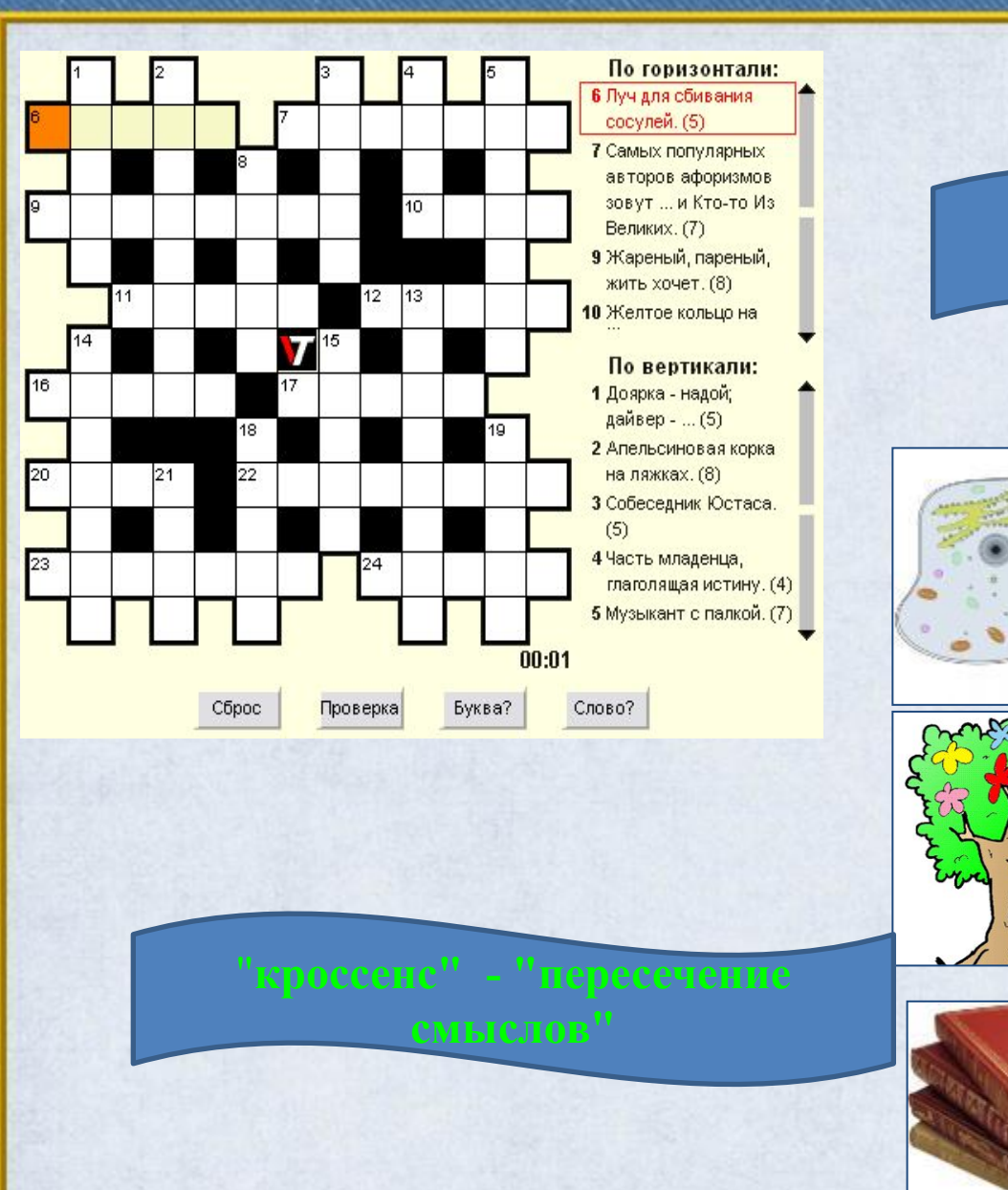

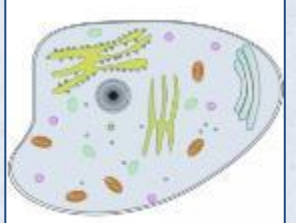

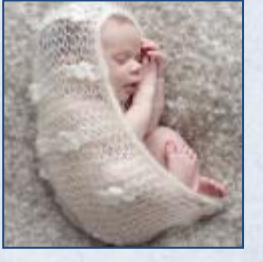

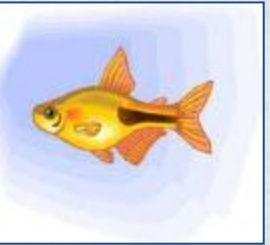

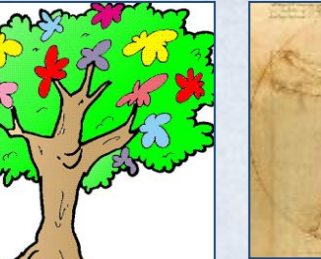

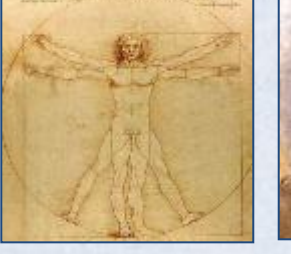

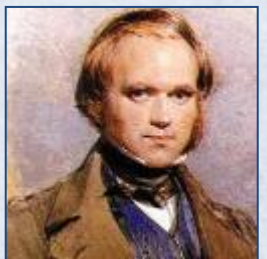

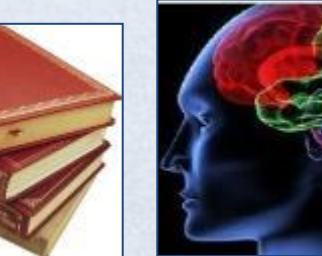

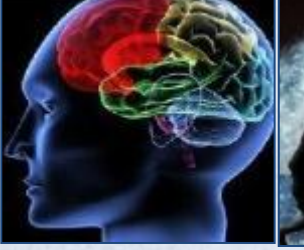

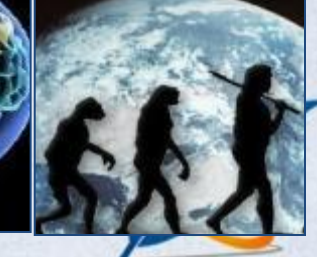

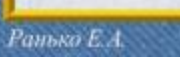

## *Подготовительный этап*

## *Игры*

- ❖ Найди общий признак.
- ❖ Третий (четвертый…) лишний.
- ❖ Назови одним словом.
- ❖ Изучение синонимов, антонимов, многозначных слов.
- ❖ Составление и разгадывание кроссвордов.

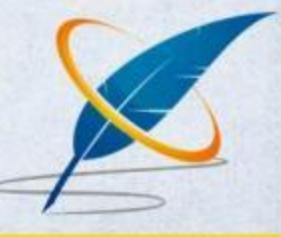

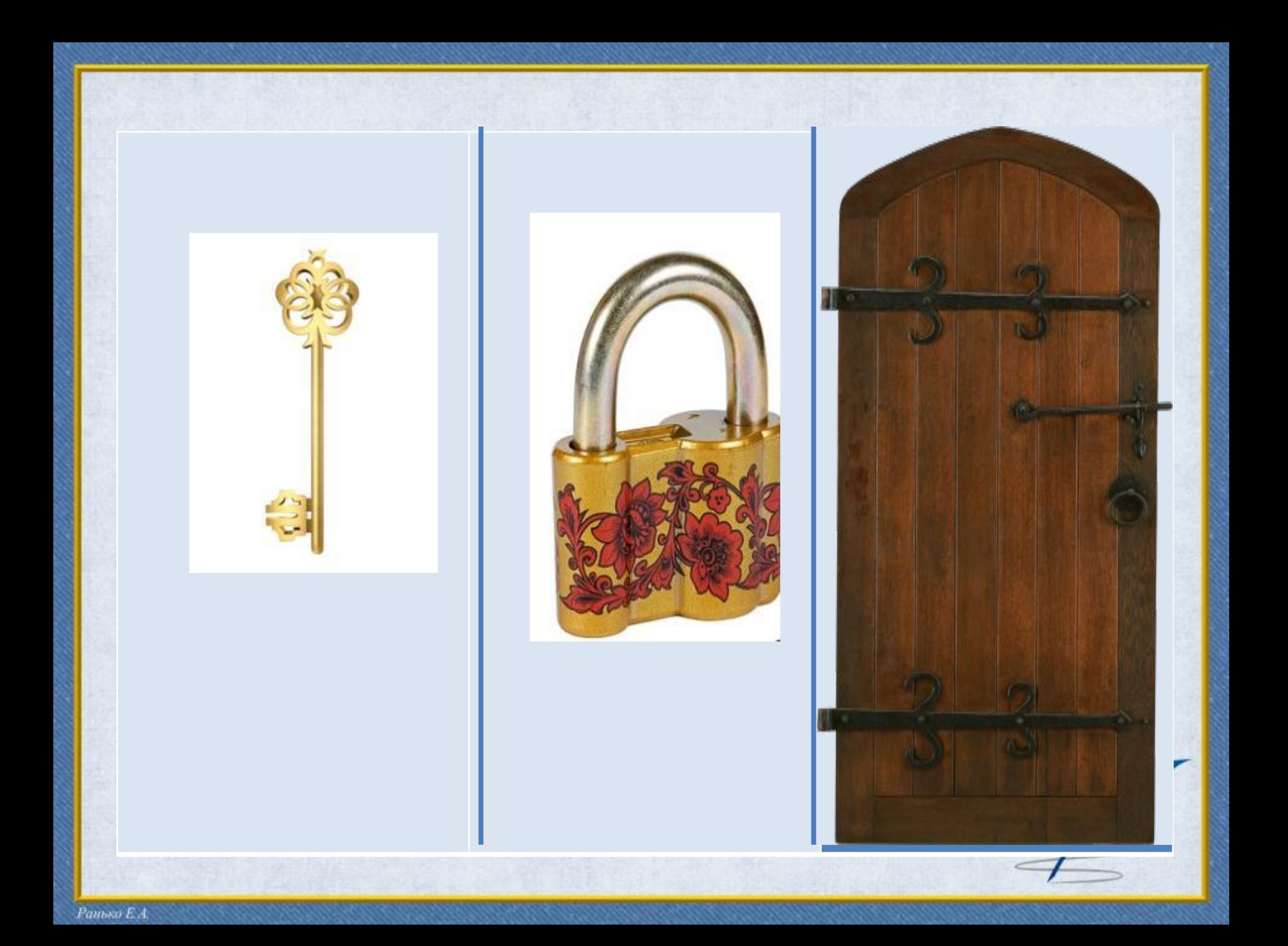

## *Создание ассоциативных цепочек*

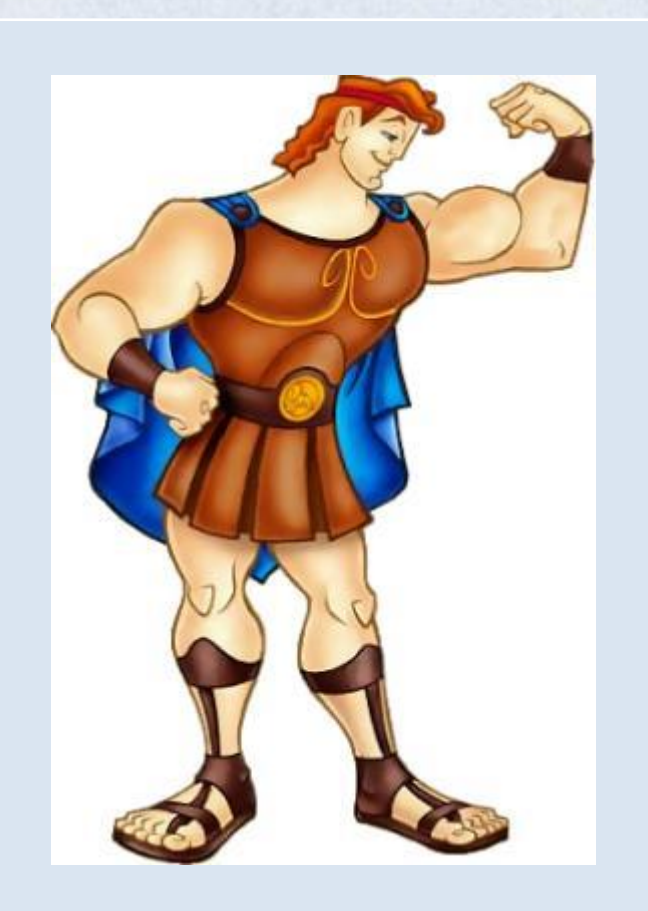

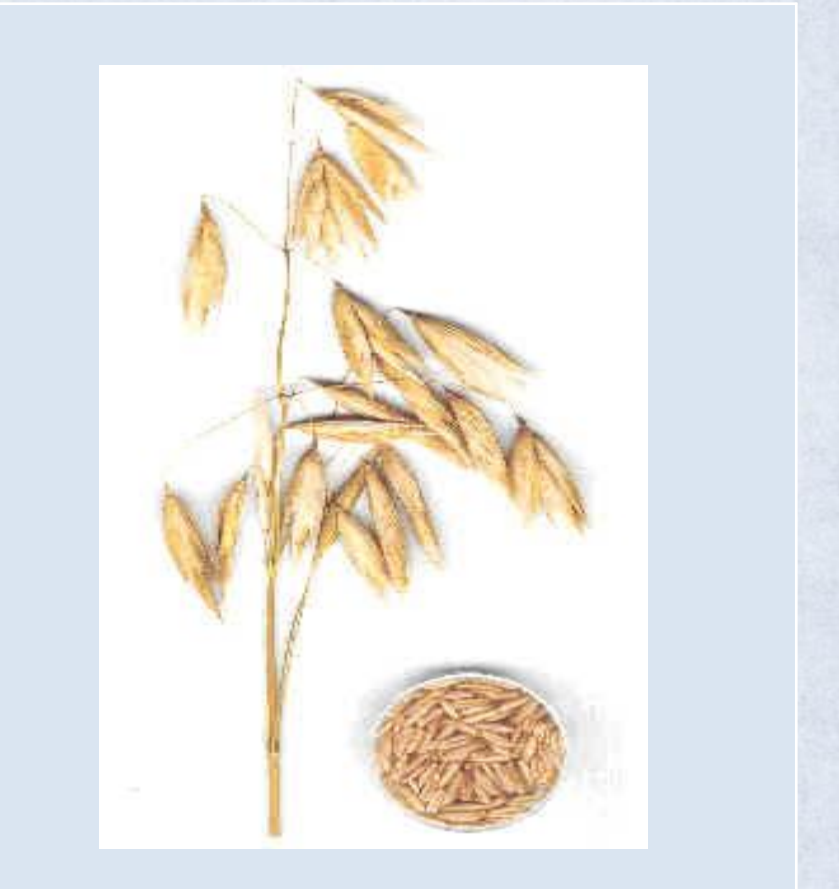

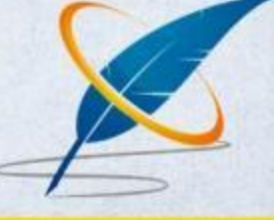

## *Способы чтения кроссенса*

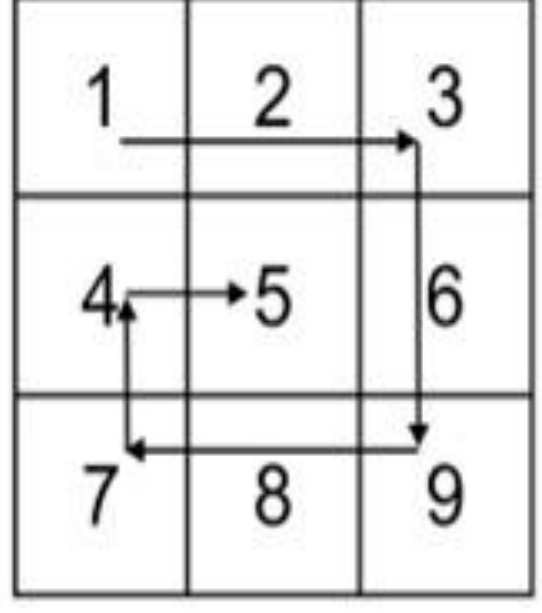

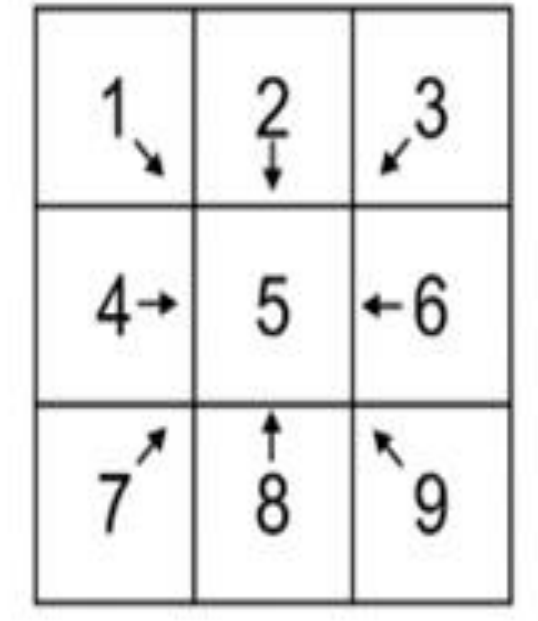

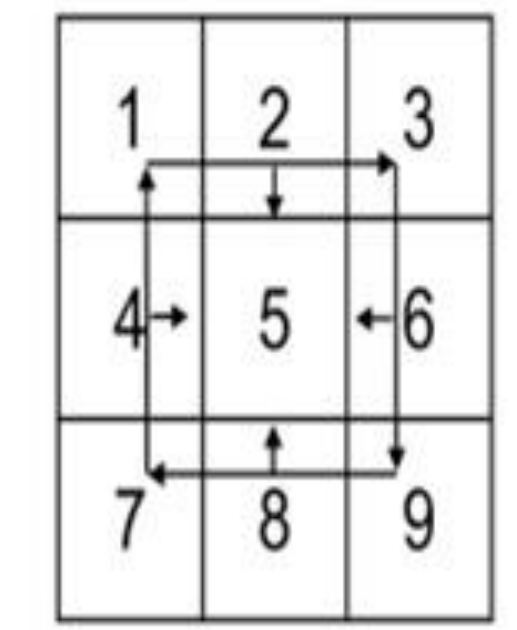

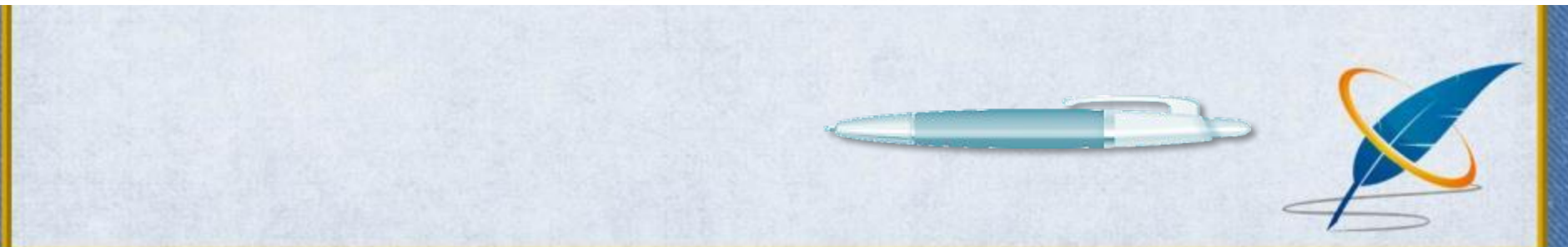

Ранько Е.А.

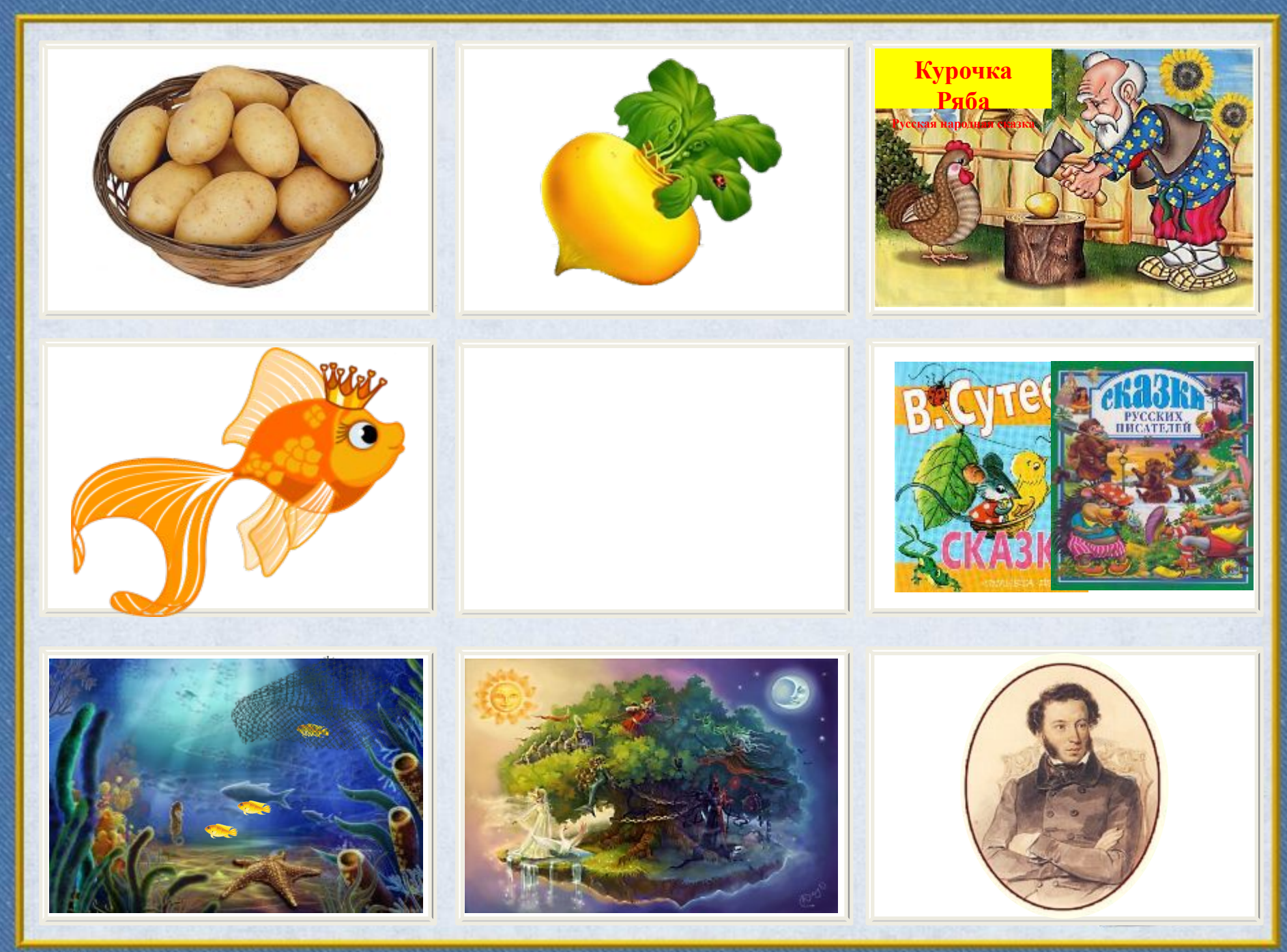

Ранько Е.А.

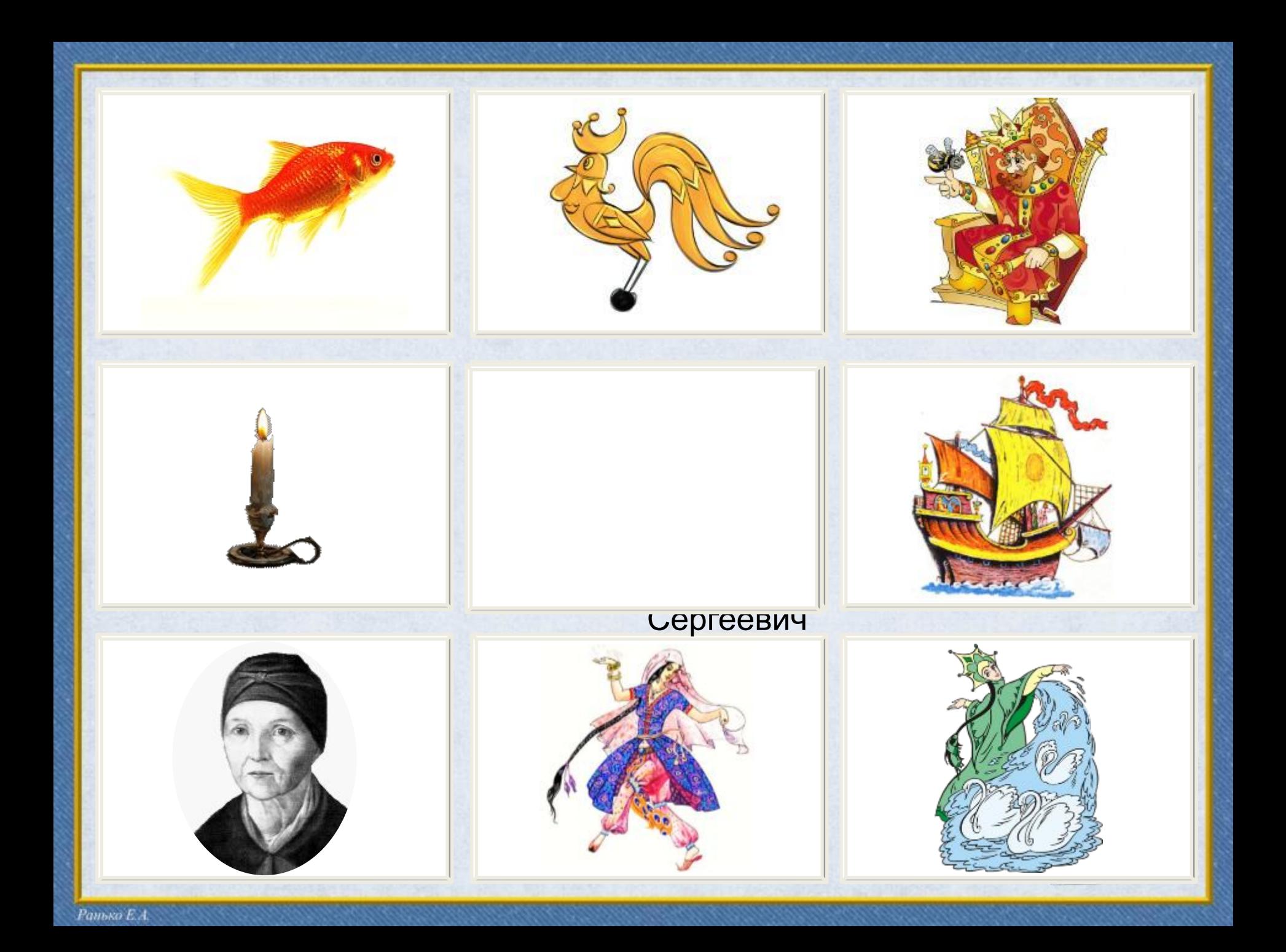

## Алгоритм создания кроссенса:

- 1. Определение тематики, общей идеи.
- 2. Выделение 8-9 элементов, имеющих отношение к теме.
- 3. Нахождение связей между элементами, определение последовательности.
- 4. Выделение элементов, имеющих 3 и более связей.
- 5. Концентрация смысла в одном элементе (центр).
- 6. Выделение отличительных черт каждого элемента.
- 7. Подбор изображений, иллюстрирующих элементы.
- 8. Замена прямых образов символическими.
- 9. Построение ассоциативной связи между образами.
- 10. Выход на новый уровень.

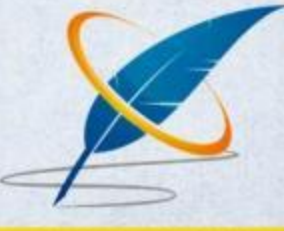

**Формулировка темы урока, постановка цели**

**Проверка** 

**домашнего задания**

**Творческое домашнее задание**

*Как работает кроссенс учителя*

**Обобщение и закрепление материала**

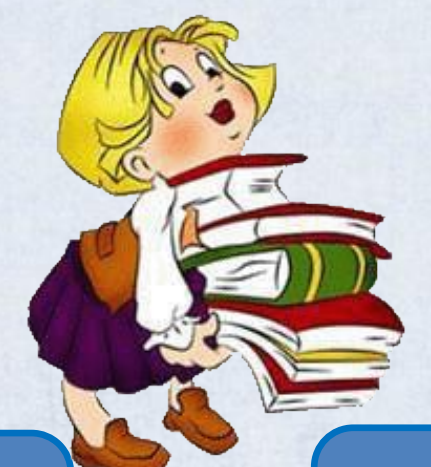

**Построение структуры**

**Организация групповой работы**

Ранько Е.А.

**Раскрытие информационного блока темы**

**Отражает глубину понимания темы**

**Развивает креативность и** 

**воображение** *Как работает* 

**Повышает уровень собственной эрудиции**

*кроссенс ученика*

**Способствует развитию образного и логического мышления**

**Contract Contract Contract Contract Contract Contract Contract Contract Contract Contract Contract Contract Contract Contract Contract Contract Contract Contract Contract Contract Contract Contract Contract Contract Contr** 

**Повышает мотивацию**

**Проявляют нестандартное мышление**

> **Повышает инициативность**

Развивает способность самовыражения

Ранько Е.А.

# СПАСИБО ЗА ВНИМАНИЕ!

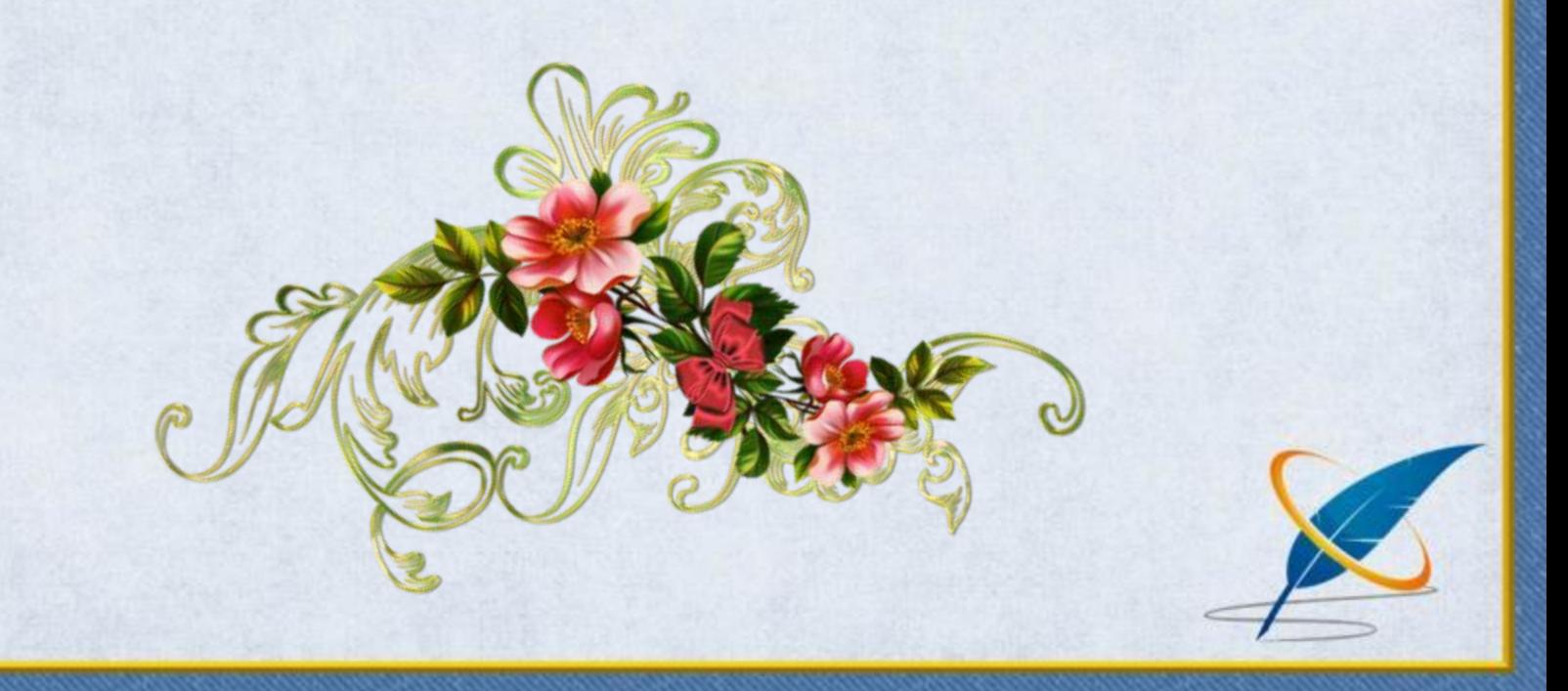